# **apiauth Documentation**

*Release 0.1*

**Author**

December 19, 2016

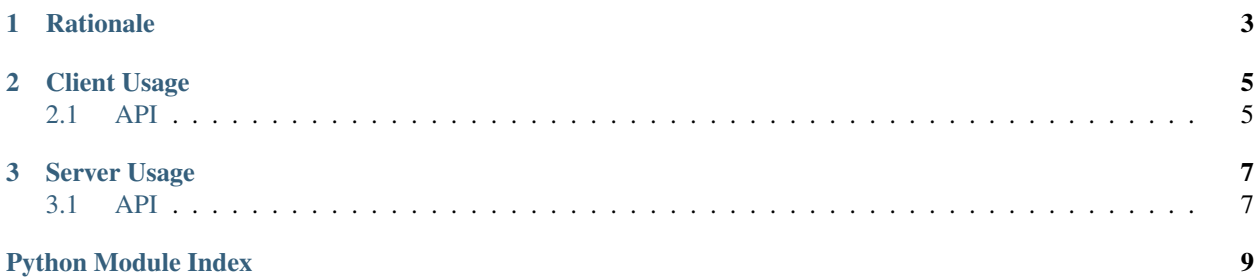

A library to create valid API requests by a client and to verify API requests on the server. This library just handles the nonce and MAC generation, so

- The client is responsible for acquiring the shared secret (the *key*) and the key ID.
- The server will need to [prevent replay attacks.](https://tools.ietf.org/html/draft-ietf-oauth-v2-http-mac-01#section-4.1)

### **Rationale**

<span id="page-6-0"></span>I was looking for a library to handle the signing and validating of API requests and found [macauthlib.](https://github.com/mozilla-services/macauthlib) It's good; you should probably use it. It supports a 'variety of common object types' and mutates those objects by adding the header for you. I'm not using it because

- I've got a bug up my butt about mutable objects even though the [macauthlib](https://github.com/mozilla-services/macauthlib) functions are idempotent.
- I haven't contributed much code to the world and [macauthlib](https://github.com/mozilla-services/macauthlib) links to [a spec that was simple enough that I](https://tools.ietf.org/html/draft-ietf-oauth-v2-http-mac-01) [thought I could write code against it!](https://tools.ietf.org/html/draft-ietf-oauth-v2-http-mac-01) Later I noticed that it was the last version of the OAuth 2.0 spec that [Eran](http://hueniverse.com/author/eran/) [Hammer](http://hueniverse.com/author/eran/) authored. He withdrew from that development and [his reasons are really interesting.](http://hueniverse.com/2012/07/oauth-2-0-and-the-road-to-hell/)

### **Client Usage**

<span id="page-8-3"></span><span id="page-8-0"></span>A client will have received a key ID and a key by some method outside the scope of this library. So, the client only needs to do one thing: sign the requests it makes.

The output of  $apiuth.client.sign\_request()$  should be placed in the **Authorization** header.

### <span id="page-8-1"></span>**2.1 API**

<span id="page-8-2"></span>apiauth.client.**sign\_request**(*key\_id*, *key*, *method*, *host*, *port*, *request\_uri*) Generates an 'Authentication' header with some sane defaults.

**>>>** sign\_request('keyid', 'mykey', 'POST', 'api.example.com', 443, '/foo/bar?baz=buzz') 'MAC id="keyid", ts="1374996296", nonce="e4493430d227af804ef7fbac9c40d4564a133c03", mac="ntu+vZt

Args: method: A valid HTTP method, like 'GET' or 'POST'. host: The server name. request\_uri: The URI of the request, including parameters. key\_id: The key ID you negotiated with the server. key: The secret key you negotiated with the server. port: The remote port; defaults to 443.

Returns: A value for the Authorization header. This will generate the timestamp, nonce, and mac for you.

### **Server Usage**

<span id="page-10-5"></span><span id="page-10-0"></span>The server will need to [prevent replay attacks](https://tools.ietf.org/html/draft-ietf-oauth-v2-http-mac-01#section-4.1) (which is outside the scope of this library).

It will also be responsible for dispensing key IDs and secrect keys. We have provided [apiauth.server.key\\_pair\(\)](#page-10-2) to help with that.

The server should expect an **Authorization** header. If it's not provided, [the response should be a 401 and contain the](https://tools.ietf.org/html/draft-ietf-oauth-v2-http-mac-01#section-4.2) [WWW-Authenticate header.](https://tools.ietf.org/html/draft-ietf-oauth-v2-http-mac-01#section-4.2)

The [apiauth.server.unpack\\_header\(\)](#page-10-3) function can be used to extract the values in the header and the either of the following functions used to validate it:  $a$ piauth.server.valid\_request() or [apiauth.server.valid\\_request\\_header\(\)](#page-11-0).

### <span id="page-10-1"></span>**3.1 API**

```
apiauth.server.key_pair()
```
Returns a tuple of a key ID and a secret key.

Both use os.urandom. The key is a md5sum, all upper case. The key is simply base64 encoded.

Flask has a very simple suggestion for creating secret keys: <http://flask.pocoo.org/docs/quickstart/#sessions>

```
>>> [len(x) for x in key_pair()]
[32, 40]
```
<span id="page-10-3"></span>apiauth.server.**unpack\_header**(*header*)

Returns a dictionary with the values in the header.

```
>>> sorted(unpack header('MAC id="keyid", ts="1234567890", nonce="asdfghjkl", mac="qwertyuiop",
['ext', 'id', 'mac', 'nonce', 'ts']
>>> sorted(unpack_header('MAC id="keyid", ts="1234567890", nonce="asdfghjkl", mac="qwertyuiop"')
['id', 'mac', 'nonce', 'ts']
```
Returns: A dictionary with the following keys: id, ts, nonce, mac, and optionally ext.

<span id="page-10-4"></span>apiauth.server.**valid\_request**(*given\_timestamp*, *given\_nonce*, *given\_mac*, *key*, *method*, *host*, *port*,

*request\_uri*) Whether or not the given timestamp, nonce, and mac can be recalculated.

```
>>> valid_request(1234567890, 'nonce', 'aDBHxns5jtbW2kQPD3wlyvIdyOJPlkAaY2l4oBA9Vk8=', 'mykey',
True
```

```
>>> valid_request(1987654321, 'nonce', 'aDBHxns5jtbW2kQPD3wlyvIdyOJPlkAaY2l4oBA9Vk8=', 'mykey',
False
```

```
>>> valid_request(1234567890, 'badnonce', 'aDBHxns5jtbW2kQPD3wlyvIdyOJPlkAaY214oBA9Vk8=', 'mykey
False
>>> valid_request(1234567890, 'nonce', 'BADMACs5jtbW2kQPD3wlyvIdyOJPlkAaY214oBA9Vk8 = ', 'mykey',
False
>>> valid_request(1234567890, 'nonce', 'aDBHxns5jtbW2kQPD3wlyvIdyOJPlkAaY2l4oBA9Vk8=', 'mykey',
False
>>> valid_request(1234567890, 'nonce', 'aDBHxns5jtbW2kQPD3wlyvIdyOJPlkAaY214oBA9Vk8=', 'mykey',
False
```
<span id="page-11-0"></span>apiauth.server.**valid\_request\_header**(*header*, *key*, *method*, *host*, *port*, *request\_uri*) Whether or not the given header can be recalculated.

```
>>> valid_request_header('MAC id="keyid", ts="1374996296", nonce="e4493430d227af804ef7fbac9c40d4
True
```
Python Module Index

<span id="page-12-0"></span>a

apiauth.client, [5](#page-8-1) apiauth.server,[7](#page-10-2)

#### Index

# A

apiauth.client (module), [5](#page-8-3) apiauth.server (module), [7](#page-10-5)

# K

key\_pair() (in module apiauth.server), [7](#page-10-5)

# S

sign\_request() (in module apiauth.client), [5](#page-8-3)

### $\cup$

unpack\_header() (in module apiauth.server), [7](#page-10-5)

### V

valid\_request() (in module apiauth.server), [7](#page-10-5) valid\_request\_header() (in module apiauth.server), [8](#page-11-1)